### **Adobe Photoshop 2022 (Version 23.1) With Product Key Free Download PC/Windows [April-2022]**

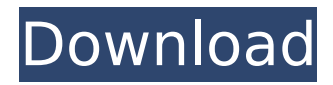

# **Adobe Photoshop 2022 (Version 23.1) Crack+ For Windows**

With all the hype and public attention that Photoshop has accumulated over the past 10+ years, Photoshop is a commonly-used tool. From bloggers and website owners to business owners, many people use Photoshop to enhance images and bring them to life. This article contains affiliate links. We earn a commission if you buy using our link but that doesn't cost you anything additional. This article reviews 13 different Photoshop tutorials for users of all levels. What are some of the best Photoshop tutorials you should check out? Ready to Get Started? With all of the tutorials, videos, and articles that exist for Photoshop, it can be hard to know which to use. For beginners, it can seem overwhelming. To help you decide on which tutorials are best for you, we've summarized them based on the type of tutorial you'd like to learn about Photoshop. Photoshop for Beginners Professional tutorials are great for advanced users. However, I often find that the knowledge gained from the more advanced tutorials is also applicable to beginners. Here are some of the best Photoshop tutorials for beginners to get started with: 01. How to Fix Color Problems The problem with many beginners is that they learn photography techniques and apply them to images. While this can be very useful, if you want to build your photography skills, I recommend learning what it takes to fix color problems in Photoshop first. This will help you understand the underlying principles of editing and fix many more than just color problems! Although this tutorial is thorough, it's not a beginners tutorial. I recommend using this tutorial only after you've completed the other tutorials in this list. If you're a beginner, I recommend starting with one of the other tutorials to get to know the fundamentals of Photoshop, which you can then apply to your work! 02. Using a Brush to Add Details and Accent Photos Now that we've learned how to fix color problems, we can use that knowledge to learn about brushes! In this tutorial, you'll create a realistic brush that makes little flower petals on a wooden table (I've been working on this brush in the background since I finished this tutorial). Once you understand brushes, you'll have a tool that will allow you to add details to photos and edit images in a more effective way! While this tutorial is in-depth, it's not very beginner-friendly. If you've watched a fair amount of videos or read

#### **Adobe Photoshop 2022 (Version 23.1) Activation**

The only thing missing from Photoshop Elements is the "Layers" feature. This is where you can merge multiple images to create one picture. To do this, you need to use the "Image>Merge" feature. Creating a new Photoshop element project and save as a new template in Photoshop Creating a new Photoshop element project and save as a new template in Photoshop The tools you'll need When you save your Photoshop elements project as a template in Photoshop you'll create a new file with the "Elements" extension. The tools you'll need in Adobe Photoshop for this tutorial are: Adobe Photoshop. I used version CS6 with macOS 10.11.6. It is possible to use Photoshop CC or Photoshop CC as a substitute. Adobe Photoshop CC. A laptop. A desktop Mac. I'm using a MacBook with a touch screen to write this tutorial. If you have any of the items above, you should be able to complete this tutorial and open the template file from your Mac. The steps Open up Adobe Photoshop and create a new document. Make sure Photoshop Elements is not open. Get rid of all the documents in the documents library and make sure the documents library is empty. Select "File>New>Photoshop project". This will open up the Photoshop Elements File Manager. Click on the "Open File" button at the top right of the file manager. If you click on the "Save" tab, you'll notice that there are two choices: Adobe Photoshop Elements File (template). This is a custom template file that you can edit and save. Adobe Photoshop Elements File (standard, noncustom). This is the default file created when you open up a new template in Photoshop. The "Elements" template is a Photoshop element file and you can use it to create new projects. This template is useful if you're a Photoshop user who creates custom templates. If you're not sure if you need a custom template, this template is perfect. If you're not sure

which file you should be editing, click on the "Standard" to open the default file. Scroll down and click on the "Save" 388ed7b0c7

# **Adobe Photoshop 2022 (Version 23.1)**

Q: How to create IOS app version for distribution in TestFlight? I'm new to iOS development. I have developed an app. It contain some images and videos that are much large. It is working fine on device. How to create version for iOS App Store distribution in TestFlight using Xcode. When I try to create a new archive it says Application Size for an Archive is not supported. A: No, you cannot create an iOS App Store version. You need to upload the binary to AppStore in order to get it reviewed and registered by Apple. Moreover you are not allowed to upload large files directly to AppStore in order to provide users a smooth App Store experience. F. Gross, Phys. Rev. C [\*\*45\*\*]{} (1992) 2094. J. J. Sakurai and D. L. Scott, Phys. Rev. Lett. [\*\*14\*\*]{} (1965) 108. E. J. Rafael, Phys. Rev. D [\*\*20\*\*]{} (1979) 1172. G. D. Coughlan and W. Vogelsang, Int. J. Mod. Phys. A [\*\*7\*\*]{} (1992) 7107. R. L. Jaffe and K. Johnson, Phys. Lett. B [\*\*60\*\*]{} (1976) 201. H. D. Politzer, Phys. Rev. Lett. [\*\*30\*\*]{} (1973) 1346. W. Z. Deng [\*et al.\*]{}, Phys. Rev. D [\*\*76\*\*]{} (2007) 034505 \[arXiv:hep-lat/0703125\]. G. Bali, N. Brambilla, A. Borrelli, A. Pelissetto, and A. Taglienti, Phys. Rev. D [\*\*79\*\*]{} (2009) 014505. A. S. Borodin, A. N. Chernodub, M. I. Polikarpov, and N. S. Tyurin,

#### **What's New In?**

Back in those distant days, most people saw crime not as a big deal, but more as something that happened to other people, in other neighborhoods, so we didn't pay much attention to it. Until, of course, someone started a serial killer in the neighborhood. (Dan) It was a pretty dark time in Detroit. (Thane) In those days you could park almost anywhere, it was a pretty abandoned place. (Dan) So in the 1960s, a woman named Laura Jones was living in this house, on 6th Street near Hereford, right there, in the center of this picture. (Thane) Her parents had moved to the suburbs, but Laura, she just couldn't say no to the gravitational pull of Detroit, so she came home. She'd been working at a bakery as a waitress, but she was planning on starting a beauty school when she saved up enough money. So one evening, she and her friend Diana were just walking down the street, and they saw something that would change their lives forever. (Diana) We heard moaning. (Thane) They were very close by the side of the road, they'd heard strange noises before, but they didn't really pay much attention to them, so they walked over to see what was going on. Diana says, "We pulled up along side of a car, and saw this, this man, he had his head in the car. And, then he looked up at us, and then we saw that his mouth was bleeding. So we started running towards him, and we saw that he was jumping out of the car as we went by." (Dan) And what happened next was horrifying. The man got out of the car, and Diana described him as a thin, sickly-looking man. (Diana) And then it was like he turned and saw us, and like he had this stare that was evil." (Thane) There was something, though, about this woman. She had something special. So as he got back into the car, she called out to him. (Laura) "No more, no more." She knew what he was doing, and she was willing to stand her ground.

### **System Requirements For Adobe Photoshop 2022 (Version 23.1):**

Minimum: OS: Mac OS X 10.8 or higher Mac OS X 10.8 or higher Processor: Intel® Core 2 Duo 2.4 GHz Intel® Core 2 Duo 2.4 GHz Memory: 4 GB 4 GB Graphics: NVIDIA GeForce GTX 560, ATI Radeon HD 5770 NVIDIA GeForce GTX 560, ATI Radeon HD 5770 DirectX: Version 11 Version 11 Internet Connection: Broadband Internet connection Broadband Internet connection Hard Drive: 8 GB available space 8 GB available space Language: English, German

Related links:

[https://wakandaplace.com/wp-content/uploads/2022/07/Photoshop\\_CS5.pdf](https://wakandaplace.com/wp-content/uploads/2022/07/Photoshop_CS5.pdf) <https://inmueblesencolombia.com/?p=63919> <https://www.jesuspiece.cash/2022/07/05/adobe-photoshop-cs3-activation-serial-key-mac-win/> <https://orbeeari.com/photoshop-2022-version-23-0-2-serial-number-and-product-key-crack-for-pc/> [https://edupedo.com/wp](https://edupedo.com/wp-content/uploads/2022/07/Photoshop_2021_Version_2241_With_Serial_Key_Download_2022_New.pdf)[content/uploads/2022/07/Photoshop\\_2021\\_Version\\_2241\\_With\\_Serial\\_Key\\_Download\\_2022\\_New.pdf](https://edupedo.com/wp-content/uploads/2022/07/Photoshop_2021_Version_2241_With_Serial_Key_Download_2022_New.pdf) <http://www.ctgkantho.com/archives/6321> <https://aposhop-online.de/2022/07/05/adobe-photoshop-2021-version-22-1-1-nulled-activator-latest-2022/> <https://laissezfairevid.com/wp-content/uploads/2022/07/meimus.pdf> <http://saddlebrand.com/?p=43481> [https://xplico.no/wp-content/uploads/2022/07/Adobe\\_Photoshop\\_2021\\_Version\\_2210\\_Crack\\_Patch\\_\\_\\_3264bit.pdf](https://xplico.no/wp-content/uploads/2022/07/Adobe_Photoshop_2021_Version_2210_Crack_Patch___3264bit.pdf) <https://www.latablademultiplicar.com/?p=9111> <https://www.webcard.irish/wp-content/uploads/2022/07/harmari.pdf> <https://www.webcard.irish/adobe-photoshop-2020/> <https://richard-wagner-werkstatt.com/2022/07/05/adobe-photoshop-cs6-full-version-pc-windows-updated/> [https://www.mountainvalleyliving.com/wp-content/uploads/2022/07/Adobe\\_Photoshop\\_2020.pdf](https://www.mountainvalleyliving.com/wp-content/uploads/2022/07/Adobe_Photoshop_2020.pdf) <https://amaderkishoreganj.com/wp-content/uploads/2022/07/ellvale.pdf> [http://chemistrygate.com/wp-content/uploads/2022/07/Adobe\\_Photoshop\\_2021\\_Version\\_225.pdf](http://chemistrygate.com/wp-content/uploads/2022/07/Adobe_Photoshop_2021_Version_225.pdf) <http://ifurnit.ir/2022/07/05/photoshop-cc-hack-license-code-keygen-free-updated-2022/> [https://www.pickupevent.com/wp-content/uploads/2022/07/Adobe\\_Photoshop\\_2022\\_Version\\_232.pdf](https://www.pickupevent.com/wp-content/uploads/2022/07/Adobe_Photoshop_2022_Version_232.pdf) <https://demoforextrading.com/photoshop-cs3-3264bit-updated/> <https://wakelet.com/wake/2yyLzQhEROfqvq7HCUcbc> [https://www.webcard.irish/wp-content/uploads/2022/07/Adobe\\_Photoshop\\_2021\\_Version\\_224.pdf](https://www.webcard.irish/wp-content/uploads/2022/07/Adobe_Photoshop_2021_Version_224.pdf) <https://recreovirales.com/photoshop-cc-2018-hack-patch-download-2022/> <https://slitetitle.com/photoshop-cc-2015-version-18-product-key-with-product-key-free-download/> <https://trello.com/c/lpxg6lEW/41-adobe-photoshop-cc-2015-version-17-universal-keygen-patch-with-serial-key-x64> <http://www.eventogo.com/?p=224303> <http://barrillos.org/2022/07/05/photoshop-2022-patch-full-version/> <http://www.ndvadvisers.com/adobe-photoshop-2022-version-23-0-2-crack-serial-number-download-updated-2022/> <https://www.scoutgambia.org/adobe-photoshop-2022-version-23-1-crack-keygen-with-serial-number-for-windows/> <https://biodashofficial.com/adobe-photoshop-cc-2014-mem-patch-free-download-for-pc-final-2022/>